# VMC sampling efficiency

#### Pablo López Ríos

#### TCM group. Cavendish Laboratory. University of Cambridge.

June 2, 2010

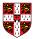

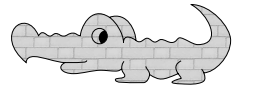

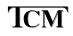

VMC sampling Common modifications

## The VMC algorithm

- In VMC we sample configurations  $\{{\bf R}_1,\ldots,{\bf R}_M\}$  distributed according to  $|\Psi({\bf R})|^2$
- We evaluate the variational energy as  $E_{\text{VMC}} = \frac{1}{M} \sum_{m=1}^{M} E_{\text{L}}(\mathbf{R}_m)$
- This energy has an uncertainty given by  $\Delta = rac{\sigma}{\sqrt{M/n_{
  m corr}}}$ 
  - $\sigma^2$  is the variance of the sample of local energies, which depends on  $\Psi$
  - n<sub>corr</sub> is the (integrated) correlation length of the sample of local energies, which depends on how we sample configurations
- A VMC calculation is more efficient the less time it takes to achieve a target errorbar:  $\mathscr{E} = (\Delta^2 M T_{\text{iter}})^{-1} = (\sigma^2 n_{\text{corr}} T_{\text{iter}})^{-1}$
- It is inefficient to attempt to maximize this directly with respect to any parameter due to the multiple evaluations of n<sub>corr</sub> that this would require

VMC sampling Common modifications

## The VMC algorithm

- In VMC we sample configurations  $\{{\bf R}_1,\ldots,{\bf R}_M\}$  distributed according to  $|\Psi({\bf R})|^2$
- We evaluate the variational energy as  $E_{\text{VMC}} = \frac{1}{M} \sum_{m=1}^{M} E_{\text{L}}(\mathbf{R}_m)$

• This energy has an uncertainty given by  $\Delta = \frac{\sigma}{\sqrt{M/n_{err}}}$ 

- $\sigma^2$  is the variance of the sample of local energies, which depends on  $\Psi$
- n<sub>corr</sub> is the (integrated) correlation length of the sample of local energies, which depends on how we sample configurations
- A VMC calculation is more efficient the less time it takes to achieve a target errorbar:  $\mathscr{E} = (\Delta^2 M T_{\text{iter}})^{-1} = (\sigma^2 n_{\text{corr}} T_{\text{iter}})^{-1}$
- It is inefficient to attempt to maximize this directly with respect to any parameter due to the multiple evaluations of n<sub>corr</sub> that this would require

# The VMC algorithm

- In VMC we sample configurations  $\{\mathbf{R}_1,\ldots,\mathbf{R}_M\}$  distributed according to  $|\Psi(\mathbf{R})|^2$
- We evaluate the variational energy as  $E_{VMC} = \frac{1}{M} \sum_{m=1}^{M} E_L(\mathbf{R}_m)$
- This energy has an uncertainty given by  $\Delta = rac{\sigma}{\sqrt{M/n_{
  m corr}}}$ 
  - +  $\sigma^2$  is the variance of the sample of local energies, which depends on  $\Psi$
  - *n*<sub>corr</sub> is the (integrated) correlation length of the sample of local energies, which depends on how we sample configurations
- A VMC calculation is more efficient the less time it takes to achieve a target errorbar:  $\mathscr{E} = (\Delta^2 M T_{\text{iter}})^{-1} = (\sigma^2 n_{\text{corr}} T_{\text{iter}})^{-1}$
- It is inefficient to attempt to maximize this directly with respect to any parameter due to the multiple evaluations of  $n_{\rm corr}$  that this would require

## The VMC algorithm

- In VMC we sample configurations  $\{\mathbf{R}_1,\ldots,\mathbf{R}_M\}$  distributed according to  $|\Psi(\mathbf{R})|^2$
- We evaluate the variational energy as  $E_{VMC} = \frac{1}{M} \sum_{m=1}^{M} E_L(\mathbf{R}_m)$
- This energy has an uncertainty given by  $\Delta = rac{\sigma}{\sqrt{M/n_{
  m corr}}}$ 
  - +  $\sigma^2$  is the variance of the sample of local energies, which depends on  $\Psi$
  - *n*<sub>corr</sub> is the (integrated) correlation length of the sample of local energies, which depends on how we sample configurations
- A VMC calculation is more efficient the less time it takes to achieve a target errorbar:  $\mathscr{E} = (\Delta^2 M T_{\text{iter}})^{-1} = (\sigma^2 n_{\text{corr}} T_{\text{iter}})^{-1}$

• It is inefficient to attempt to maximize this directly with respect to any parameter due to the multiple evaluations of  $n_{\rm corr}$  that this would require

# The VMC algorithm

- In VMC we sample configurations  $\{{\bf R}_1,\ldots,{\bf R}_M\}$  distributed according to  $|\Psi({\bf R})|^2$
- We evaluate the variational energy as  $E_{VMC} = \frac{1}{M} \sum_{m=1}^{M} E_L(\mathbf{R}_m)$
- This energy has an uncertainty given by  $\Delta = rac{\sigma}{\sqrt{M/n_{
  m corr}}}$ 
  - +  $\sigma^2$  is the variance of the sample of local energies, which depends on  $\Psi$
  - *n*<sub>corr</sub> is the (integrated) correlation length of the sample of local energies, which depends on how we sample configurations
- A VMC calculation is more efficient the less time it takes to achieve a target errorbar:  $\mathscr{E} = (\Delta^2 M T_{\text{iter}})^{-1} = (\sigma^2 n_{\text{corr}} T_{\text{iter}})^{-1}$
- It is inefficient to attempt to maximize this directly with respect to any parameter due to the multiple evaluations of  $n_{\rm corr}$  that this would require

VMC sampling Common modifications

# VMC sampling

- $\{\mathbf{R}_m\}_{m=1,...,M}$  are generated using the Metropolis algorithm:
  - Propose move from  $\mathbf{R}_m$  to  $\mathbf{R}'_m$  with probability  $T(\mathbf{R}'_m \leftarrow \mathbf{R}_m)$
  - Compute  $A(\mathbf{R}'_m \leftarrow \mathbf{R}_m) = \min\left(1, \frac{T(\mathbf{R}_m \leftarrow \mathbf{R}'_m)}{T(\mathbf{R}'_m \leftarrow \mathbf{R}_m)} \frac{|\Psi(\mathbf{R}'_m)|^2}{|\Psi(\mathbf{R}_m)|^2}\right)$
  - Draw random number  $0 < \zeta < 1$  from a uniform distribution, and
    - If  $\zeta < A(\mathbf{R}'_m \leftarrow \mathbf{R}_m)$ , make  $\mathbf{R}_{m+1} = \mathbf{R}'_m$  (accept move)
    - Otherwise, set  $\mathbf{R}_{m+1} = \mathbf{R}_m$  (reject move)
- To achieve reasonable acceptance ratios, proposed configurations are the original plus a normally-distributed random displacement of variance  $\tau$
- This causes serial correlation  $(n_{\rm corr} > 1)$

・ロット (四) (日) (日)

VMC sampling Common modifications

# VMC sampling

- $\{\mathbf{R}_m\}_{m=1,\dots,M}$  are generated using the Metropolis algorithm:
  - Propose move from  $\mathbf{R}_m$  to  $\mathbf{R}'_m$  with probability  $T(\mathbf{R}'_m \leftarrow \mathbf{R}_m)$
  - Compute  $A(\mathbf{R}'_m \leftarrow \mathbf{R}_m) = \min\left(1, \frac{T(\mathbf{R}_m \leftarrow \mathbf{R}'_m)}{T(\mathbf{R}'_m \leftarrow \mathbf{R}_m)} \frac{|\Psi(\mathbf{R}'_m)|^2}{|\Psi(\mathbf{R}_m)|^2}\right)$
  - Draw random number  $0 < \zeta < 1$  from a uniform distribution, and
    - If  $\zeta < A(\mathbf{R}'_m \leftarrow \mathbf{R}_m)$ , make  $\mathbf{R}_{m+1} = \mathbf{R}'_m$  (accept move)
    - Otherwise, set  $\mathbf{R}_{m+1} = \mathbf{R}_m$  (reject move)
- To achieve reasonable acceptance ratios, proposed configurations are the original plus a normally-distributed random displacement of variance  $\tau$
- This causes serial correlation  $(n_{\rm corr} > 1)$

・ロット (四) (日) (日)

VMC sampling Common modifications

## VMC sampling

- $\{\mathbf{R}_m\}_{m=1,...,M}$  are generated using the Metropolis algorithm:
  - Propose move from  $\mathbf{R}_m$  to  $\mathbf{R}'_m$  with probability  $T(\mathbf{R}'_m \leftarrow \mathbf{R}_m)$
  - Compute  $A(\mathbf{R}'_m \leftarrow \mathbf{R}_m) = \min\left(1, \frac{T(\mathbf{R}_m \leftarrow \mathbf{R}'_m)}{T(\mathbf{R}'_m \leftarrow \mathbf{R}_m)} \frac{|\Psi(\mathbf{R}'_m)|^2}{|\Psi(\mathbf{R}_m)|^2}\right)$
  - Draw random number  $0 < \zeta < 1$  from a uniform distribution, and
    - If  $\zeta < A(\mathbf{R}'_m \leftarrow \mathbf{R}_m)$ , make  $\mathbf{R}_{m+1} = \mathbf{R}'_m$  (accept move)
    - Otherwise, set  $\mathbf{R}_{m+1} = \mathbf{R}_m$  (reject move)
- To achieve reasonable acceptance ratios, proposed configurations are the original plus a normally-distributed random displacement of variance  $\tau$
- This causes serial correlation  $(n_{\rm corr} > 1)$

・ロン ・回 と ・ ヨ と ・ ヨ と

VMC sampling Common modifications

## VMC sampling

- $\{\mathbf{R}_m\}_{m=1,...,M}$  are generated using the Metropolis algorithm:
  - Propose move from  $\mathbf{R}_m$  to  $\mathbf{R}'_m$  with probability  $T(\mathbf{R}'_m \leftarrow \mathbf{R}_m)$
  - Compute  $A(\mathbf{R}'_m \leftarrow \mathbf{R}_m) = \min\left(1, \frac{T(\mathbf{R}_m \leftarrow \mathbf{R}'_m)}{T(\mathbf{R}'_m \leftarrow \mathbf{R}_m)} \frac{|\Psi(\mathbf{R}'_m)|^2}{|\Psi(\mathbf{R}_m)|^2}\right)$
  - $\bullet\,$  Draw random number  $0 < \zeta < 1$  from a uniform distribution, and
    - If  $\zeta < A(\mathbf{R}'_m \leftarrow \mathbf{R}_m)$ , make  $\mathbf{R}_{m+1} = \mathbf{R}'_m$  (accept move)
    - Otherwise, set  $\mathbf{R}_{m+1} = \mathbf{R}_m$  (reject move)
- To achieve reasonable acceptance ratios, proposed configurations are the original plus a normally-distributed random displacement of variance τ
- This causes serial correlation  $(n_{\rm corr} > 1)$

(ロ) (同) (E) (E) (E)

VMC sampling Common modifications

## VMC sampling

- $\{\mathbf{R}_m\}_{m=1,...,M}$  are generated using the Metropolis algorithm:
  - Propose move from  $\mathbf{R}_m$  to  $\mathbf{R}'_m$  with probability  $T(\mathbf{R}'_m \leftarrow \mathbf{R}_m)$
  - Compute  $A(\mathbf{R}'_m \leftarrow \mathbf{R}_m) = \min\left(1, \frac{T(\mathbf{R}_m \leftarrow \mathbf{R}'_m)}{T(\mathbf{R}'_m \leftarrow \mathbf{R}_m)} \frac{|\Psi(\mathbf{R}'_m)|^2}{|\Psi(\mathbf{R}_m)|^2}\right)$
  - $\bullet\,$  Draw random number  $0 < \zeta < 1$  from a uniform distribution, and
    - If  $\zeta < A(\mathbf{R}'_m \leftarrow \mathbf{R}_m)$ , make  $\mathbf{R}_{m+1} = \mathbf{R}'_m$  (accept move)
    - Otherwise, set  $\mathbf{R}_{m+1} = \mathbf{R}_m$  (reject move)
- To achieve reasonable acceptance ratios, proposed configurations are the original plus a normally-distributed random displacement of variance  $\tau$
- This causes serial correlation  $(n_{\text{corr}} > 1)$

VMC sampling Common modifications

# VMC sampling

- $\{\mathbf{R}_m\}_{m=1,...,M}$  are generated using the Metropolis algorithm:
  - Propose move from  $\mathbf{R}_m$  to  $\mathbf{R}'_m$  with probability  $T(\mathbf{R}'_m \leftarrow \mathbf{R}_m)$
  - Compute  $A(\mathbf{R}'_m \leftarrow \mathbf{R}_m) = \min\left(1, \frac{T(\mathbf{R}_m \leftarrow \mathbf{R}'_m)}{T(\mathbf{R}'_m \leftarrow \mathbf{R}_m)} \frac{|\Psi(\mathbf{R}'_m)|^2}{|\Psi(\mathbf{R}_m)|^2}\right)$
  - $\bullet\,$  Draw random number  $0 < \zeta < 1$  from a uniform distribution, and
    - If  $\zeta < A(\mathbf{R}'_m \leftarrow \mathbf{R}_m)$ , make  $\mathbf{R}_{m+1} = \mathbf{R}'_m$  (accept move)
    - Otherwise, set  $\mathbf{R}_{m+1} = \mathbf{R}_m$  (reject move)
- To achieve reasonable acceptance ratios, proposed configurations are the original plus a normally-distributed random displacement of variance  $\tau$
- This causes serial correlation  $(n_{\rm corr} > 1)$

・ロン ・回 と ・ 回 と ・ 回 と

VMC sampling Common modifications

## Electron-by-electron sampling

- It is possible to use a variation of the Metropolis algorithm where one proposes single-electron moves and accepts or rejects them individually
- Advantage: larger steps can be taken with high acceptance ratios, thus reducing  $n_{\rm corr}$
- Disadvantage: the evaluation of N single-electron wave-function ratios is more expensive than that of one all-electron wave function ratio, and especially for complicated functional forms (e.g., Slater determinants with backflow transformations), which increases  $T_{\rm iter}$

・ロン ・回 と ・ ヨ と ・ ヨ と

VMC sampling Common modifications

### Electron-by-electron sampling

- It is possible to use a variation of the Metropolis algorithm where one proposes single-electron moves and accepts or rejects them individually
- Advantage: larger steps can be taken with high acceptance ratios, thus reducing  $n_{\rm corr}$
- Disadvantage: the evaluation of *N* single-electron wave-function ratios is more expensive than that of one all-electron wave function ratio, and especially for complicated functional forms (e.g., Slater determinants with backflow transformations), which increases *T*<sub>iter</sub>

・ロット (四) (日) (日)

VMC sampling Common modifications

### Electron-by-electron sampling

- It is possible to use a variation of the Metropolis algorithm where one proposes single-electron moves and accepts or rejects them individually
- Advantage: larger steps can be taken with high acceptance ratios, thus reducing *n*<sub>corr</sub>
- Disadvantage: the evaluation of N single-electron wave-function ratios is more expensive than that of one all-electron wave function ratio, and especially for complicated functional forms (e.g., Slater determinants with backflow transformations), which increases  $T_{\rm iter}$

(ロ) (同) (E) (E) (E)

VMC sampling Common modifications

#### Decorrelation loops

# $\bullet\,$ One can perform p>1 Metropolis steps between evaluations of the local energy

- Advantage: *n*<sub>corr</sub> decreases
- Disadvantage: the extra moves increase T<sub>iter</sub>

イロン イロン イヨン イヨン 三日

VMC sampling Common modifications

#### Decorrelation loops

- $\bullet\,$  One can perform p>1 Metropolis steps between evaluations of the local energy
- Advantage:  $n_{corr}$  decreases
- Disadvantage: the extra moves increase T<sub>iter</sub>

イロト イポト イヨト イヨト 二日

VMC sampling Common modifications

#### Decorrelation loops

- $\bullet\,$  One can perform p>1 Metropolis steps between evaluations of the local energy
- Advantage:  $n_{corr}$  decreases
- Disadvantage: the extra moves increase T<sub>iter</sub>

イロト イポト イヨト イヨト 二日

VMC sampling Common modifications

#### Averaging successive local energies

- The *m*th local energy can be replaced by the average  $[1 A(\mathbf{R}'_m \leftarrow \mathbf{R}_m)]E_L(\mathbf{R}_m) + A(\mathbf{R}'_m \leftarrow \mathbf{R}_m)E_L(\mathbf{R}'_m)$
- Advantage: more statistics, especially important at low acceptance ratios, potentially reducing *n*<sub>corr</sub>
- Disadvantage: needs more energy evaluations, increasing T<sub>iter</sub>
- This has proved inefficient in electron-by-electron sampling, so will only test in configuration-by-configuration sampling

・ロン ・回 と ・ ヨ と ・ ヨ と

VMC sampling Common modifications

#### Averaging successive local energies

- The *m*th local energy can be replaced by the average  $[1 A(\mathbf{R}'_m \leftarrow \mathbf{R}_m)]E_L(\mathbf{R}_m) + A(\mathbf{R}'_m \leftarrow \mathbf{R}_m)E_L(\mathbf{R}'_m)$
- Advantage: more statistics, especially important at low acceptance ratios, potentially reducing *n*<sub>corr</sub>
- Disadvantage: needs more energy evaluations, increasing T<sub>iter</sub>
- This has proved inefficient in electron-by-electron sampling, so will only test in configuration-by-configuration sampling

・ロン ・回 と ・ 回 と ・ 回 と

VMC sampling Common modifications

#### Averaging successive local energies

- The *m*th local energy can be replaced by the average  $[1-A(\mathbf{R}'_m \leftarrow \mathbf{R}_m)]E_L(\mathbf{R}_m) + A(\mathbf{R}'_m \leftarrow \mathbf{R}_m)E_L(\mathbf{R}'_m)$
- Advantage: more statistics, especially important at low acceptance ratios, potentially reducing *n*<sub>corr</sub>
- Disadvantage: needs more energy evaluations, increasing T<sub>iter</sub>
- This has proved inefficient in electron-by-electron sampling, so will only test in configuration-by-configuration sampling

< □ > < @ > < 注 > < 注 > ... 注

VMC sampling Common modifications

#### Averaging successive local energies

- The *m*th local energy can be replaced by the average  $[1-A(\mathbf{R}'_m \leftarrow \mathbf{R}_m)]E_L(\mathbf{R}_m) + A(\mathbf{R}'_m \leftarrow \mathbf{R}_m)E_L(\mathbf{R}'_m)$
- Advantage: more statistics, especially important at low acceptance ratios, potentially reducing *n*<sub>corr</sub>
- Disadvantage: needs more energy evaluations, increasing  $T_{iter}$
- This has proved inefficient in electron-by-electron sampling, so will only test in configuration-by-configuration sampling

(日) (同) (E) (E) (E)

Methodology Test results Functional form of  $\mathscr{E}(p)$ 

#### Things to look into

#### • Optimal value of $\tau$ ?

- Electron-by-electron versus configuration-by-configuration which to use when?
- Decorrelation loops optimal length?
- Is averaging energies over proposed configurations useful?

・ロト ・回ト ・ヨト ・ヨト

 $\begin{array}{l} \textbf{Methodology}\\ \textbf{Test results}\\ \textbf{Functional form of } \mathscr{E}(p) \end{array}$ 

#### Things to look into

- Optimal value of  $\tau$ ?
- Electron-by-electron versus configuration-by-configuration which to use when?
- Decorrelation loops optimal length?
- Is averaging energies over proposed configurations useful?

・ロン ・回 と ・ ヨ と ・ ヨ と

 $\begin{array}{l} \textbf{Methodology}\\ \textbf{Test results}\\ \textbf{Functional form of } \mathscr{E}(p) \end{array}$ 

#### Things to look into

- Optimal value of au?
- Electron-by-electron versus configuration-by-configuration which to use when?
- Decorrelation loops optimal length?
- Is averaging energies over proposed configurations useful?

・ロン ・回 と ・ ヨ と ・ ヨ と

 $\begin{array}{l} \textbf{Methodology}\\ \textbf{Test results}\\ \textbf{Functional form of } \mathscr{E}(p) \end{array}$ 

#### Things to look into

- Optimal value of  $\tau$ ?
- Electron-by-electron versus configuration-by-configuration which to use when?
- Decorrelation loops optimal length?
- Is averaging energies over proposed configurations useful?

・ロン ・回 と ・ ヨ と ・ ヨ と

#### • Choose 6 relevant systems of different sizes

- Run short (but significant) VMC calculations spanning 16 values of  $\tau$  and 10 values of p
- Run electron-by-electron and configuration-by-configuration versions of the above, the latter with and without averaging over successive energies
- Use Slater-Jastrow and Slater-Jastrow-backflow wave function forms
- Total: 5760 runs
- Use the data to locate maximum efficiency for each case, compare, analyze, etc

イロン イヨン イヨン イヨン

- Choose 6 relevant systems of different sizes
- $\bullet\,$  Run short (but significant) VMC calculations spanning 16 values of  $\tau$  and 10 values of p
- Run electron-by-electron and configuration-by-configuration versions of the above, the latter with and without averaging over successive energies
- Use Slater-Jastrow and Slater-Jastrow-backflow wave function forms
- Total: 5760 runs
- Use the data to locate maximum efficiency for each case, compare, analyze, etc

イロン 不同と 不同と 不同と

- Choose 6 relevant systems of different sizes
- Run short (but significant) VMC calculations spanning 16 values of  $\tau$  and 10 values of p
- Run electron-by-electron and configuration-by-configuration versions of the above, the latter with and without averaging over successive energies
- Use Slater-Jastrow and Slater-Jastrow-backflow wave function forms
- Total: 5760 runs
- Use the data to locate maximum efficiency for each case, compare, analyze, etc

・ロン ・回と ・ヨン ・ヨン

- Choose 6 relevant systems of different sizes
- Run short (but significant) VMC calculations spanning 16 values of  $\tau$  and 10 values of p
- Run electron-by-electron and configuration-by-configuration versions of the above, the latter with and without averaging over successive energies
- Use Slater-Jastrow and Slater-Jastrow-backflow wave function forms
- Total: 5760 runs
- Use the data to locate maximum efficiency for each case, compare, analyze, etc

・ロン ・回 と ・ ヨ と ・ ヨ と

- Choose 6 relevant systems of different sizes
- Run short (but significant) VMC calculations spanning 16 values of  $\tau$  and 10 values of p
- Run electron-by-electron and configuration-by-configuration versions of the above, the latter with and without averaging over successive energies
- Use Slater-Jastrow and Slater-Jastrow-backflow wave function forms
- Total: 5760 runs
- Use the data to locate maximum efficiency for each case, compare, analyze, etc

・ロン ・回 と ・ ヨ と ・ ヨ と

- Choose 6 relevant systems of different sizes
- Run short (but significant) VMC calculations spanning 16 values of  $\tau$  and 10 values of p
- Run electron-by-electron and configuration-by-configuration versions of the above, the latter with and without averaging over successive energies
- Use Slater-Jastrow and Slater-Jastrow-backflow wave function forms
- Total: 5760 runs
- Use the data to locate maximum efficiency for each case, compare, analyze, etc

・ロト ・回ト ・ヨト ・ヨト

Methodology Test results Functional form of  $\mathscr{E}(p)$ 

### Pseudo Nitrogen atom, Slater-Jastrow, EBES vs CBCS

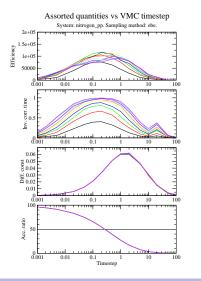

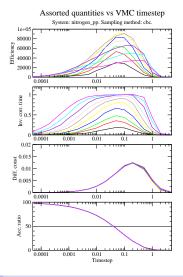

Pablo López Ríos

VMC sampling efficiency

Methodology Test results Functional form of  $\mathscr{E}(p)$ 

#### HEG, Slater-Jastrow, EBES vs CBCS

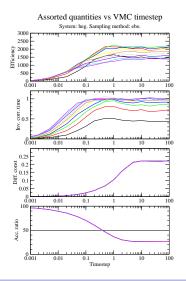

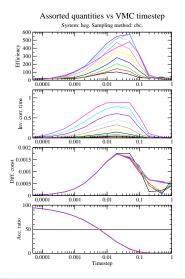

Pablo López Ríos

Methodology Test results Functional form of  $\mathscr{E}(p)$ 

#### Pseudo NiO molecule, backflow, EBES vs CBCS

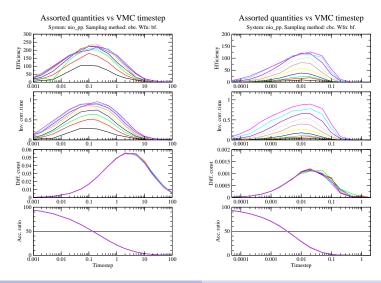

Pablo López Ríos

VMC sampling efficiency

Methodology Test results Functional form of  $\mathscr{E}(p)$ 

### All-electron $N_2H_4$ , backflow, CBCS vs CBCS2

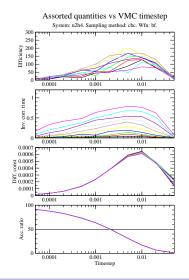

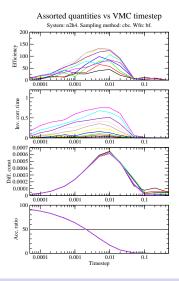

Pablo López Ríos

Methodology Test results Functional form of  $\mathscr{E}(p)$ 

### Functional form of $\mathscr{E}(p)$

#### • Cost of one energy evaluation: $T_{iter}(p) = pT_{move} + T_{energy}$

- Assuming  $M \to \infty$ , and that the autocorrelation of the local energies is dominated by a single exponential,  $n_{\text{corr}}(p) = 1 + 2 \frac{(n_{\text{corr}}-1)^p}{(n_{\text{corr}}+1)^p - (n_{\text{corr}}-1)^p}$
- One can minimize  $T_{\text{iter}}(p)n_{\text{corr}}(p)$  numerically if  $n_{\text{corr}}$  and  $T_{\text{energy}}/T_{\text{move}}$  are know.

< ロ > < 回 > < 回 > < 回 > < 回 > <

Methodology Test results Functional form of  $\mathscr{E}(p)$ 

## Functional form of $\mathscr{E}(p)$

- Cost of one energy evaluation:  $T_{iter}(p) = pT_{move} + T_{energy}$
- Assuming  $M \to \infty$ , and that the autocorrelation of the local energies is dominated by a single exponential,  $n_{\text{corr}}(p) = 1 + 2 \frac{(n_{\text{corr}}-1)^p}{(n_{\text{corr}}+1)^p - (n_{\text{corr}}-1)^p}$
- One can minimize  $T_{\text{iter}}(p)n_{\text{corr}}(p)$  numerically if  $n_{\text{corr}}$  and  $T_{\text{energy}}/T_{\text{move}}$  are know.

・ロン ・回 と ・ ヨ と ・ ヨ と

Methodology Test results Functional form of  $\mathscr{E}(p)$ 

## Functional form of $\mathscr{E}(p)$

- Cost of one energy evaluation:  $T_{iter}(p) = pT_{move} + T_{energy}$
- Assuming  $M \to \infty$ , and that the autocorrelation of the local energies is dominated by a single exponential,  $n_{\rm corr}(p) = 1 + 2 \frac{(n_{\rm corr}-1)^p}{(n_{\rm corr}+1)^p - (n_{\rm corr}-1)^p}$
- One can minimize  $T_{\text{iter}}(p)n_{\text{corr}}(p)$  numerically if  $n_{\text{corr}}$  and  $T_{\text{energy}}/T_{\text{move}}$  are know.

・ロン ・回 と ・ ヨ と ・ ヨ と

## Summary and recommendations

- Use electron-by-electron sampling
- $\bullet\,$  Optimize  $\tau$  so as to achieve a 50% acceptance ratio
- Set p to 3-5, or compute  $n_{\rm corr}$  from a short run and maximize  $\mathscr E$  numerically
- Do not average over successive energies
- We've been doing it right all along!

## Summary and recommendations

- Use electron-by-electron sampling
- $\bullet\,$  Optimize  $\tau$  so as to achieve a 50% acceptance ratio
- Set p to 3-5, or compute  $n_{\rm corr}$  from a short run and maximize  $\mathscr E$  numerically
- Do not average over successive energies
- We've been doing it right all along!